# Exadata Patching Deep Dive

April, 2014

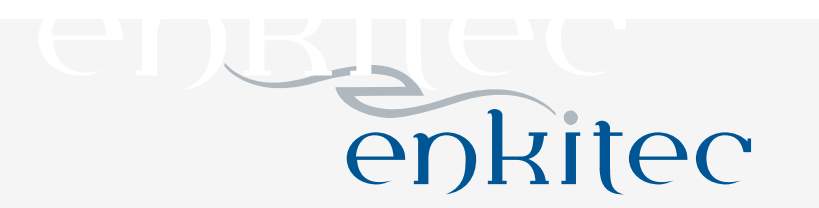

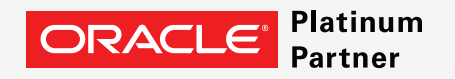

# About Enkitec

- Global systems integrator focused on the Oracle platform
- Established in August, 2004
- Headquartered in Dallas, Texas
- Consultants average 15+ years of Oracle experience
- Worldwide leader in Exadata implementations

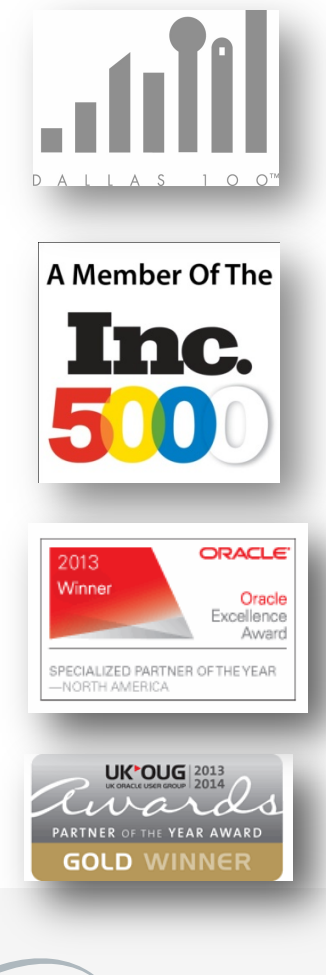

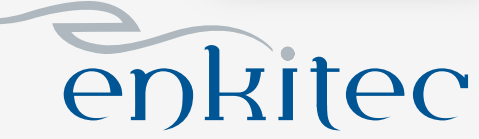

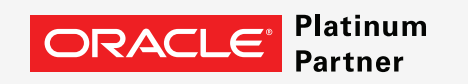

# About Me

- 8 years at Enkitec
- Supporting Oracle since 1999
- Working with Exadata since 2010
- Oracle ACE
- Author of Expert Oracle Exadata second edition
- Blog blog.oracle-ninja.com
- Twitter @acolvin

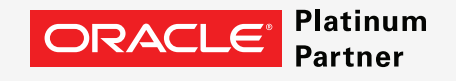

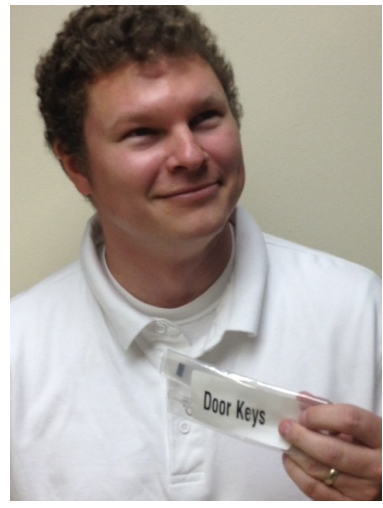

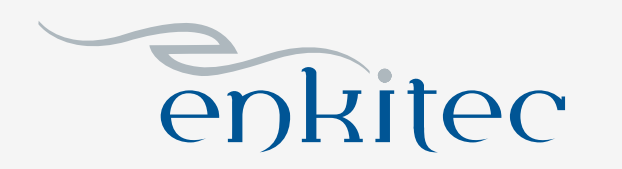

# Enkitec E4 2014

- 2 day Exadata conference in Dallas
	- June  $1 3$ , 2014
	- http://www.enkitec.com/e4
- Tom Kyte
- Maria Colgan
- Tanel Poder
- Kerry Osborne
- **Platinum** ORACLE<sup>®</sup> **Partner**
- Sue Lee
- Doug Burns
- Martin Bach

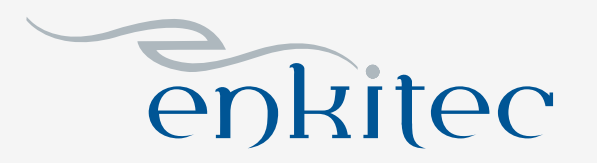

#### Where to Start?

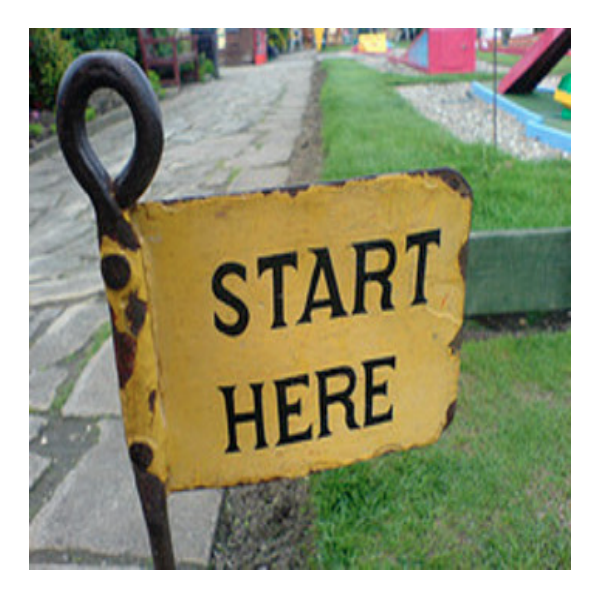

- MOS Note #888828.1
	- Single destination for patch news
	- Latest patch updates
	- New patching methods
	- Links to patch notes for other products

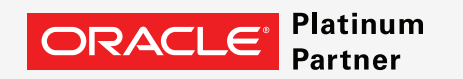

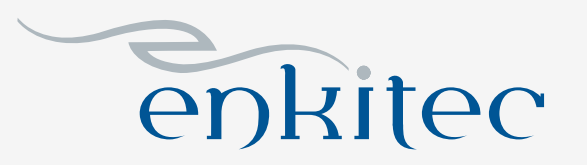

# What Patches Does Oracle Provide?

- InfiniBand Switch Patches
	- InfiniBand switch OS updates
- Exadata Storage Server Patches
	- OS updates (for storage and compute tiers)
	- Firmware updates
- Quarterly Database Patches
	- Standard GI/RDBMS binary updates

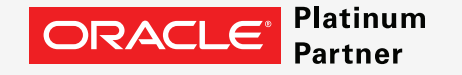

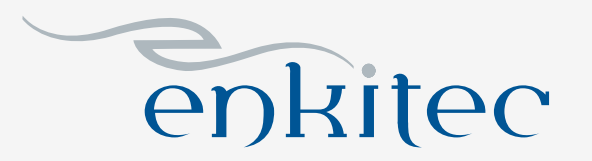

# Patching Order of Precedence

- InfiniBand Switch Patches
	- Will be provided with storage server updates
- Exadata Storage Server Patches
	- Rolling or full outage
- Database OS Updates
	- Use dbnodeupdate.sh
- Quarterly Database Patches

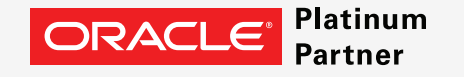

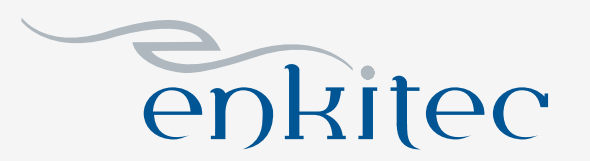

# Patching Toolbox

- patchmgr storage servers
- yum/dbnodeupdate compute nodes
- OPatch Oracle homes
	- OPlan optional

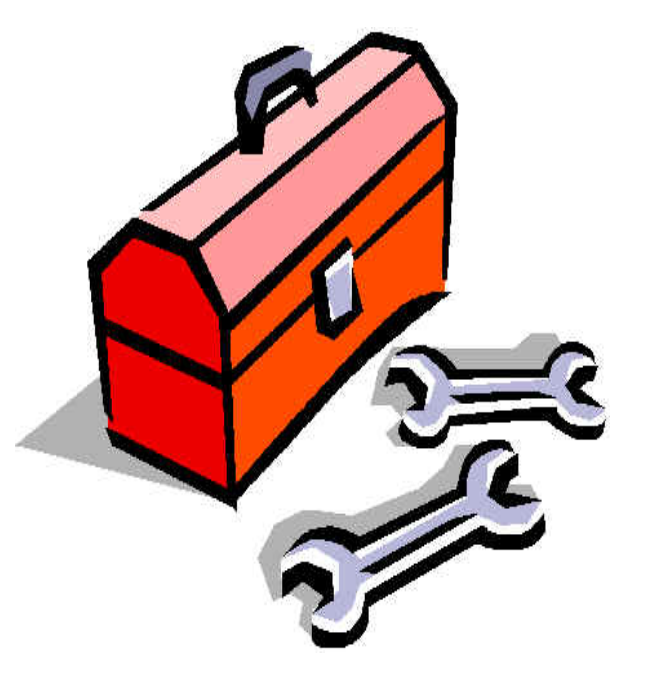

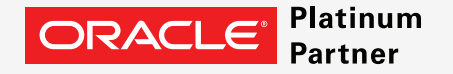

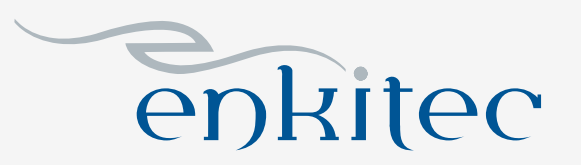

# Exadata Storage Server Patches

- Single patch
	- Operating system
	- Firmware
- Drivers
	- Updates storage and compute nodes
	- Released quarterly (usually)
	- New releases update IB switches • Thew releases update in Sw

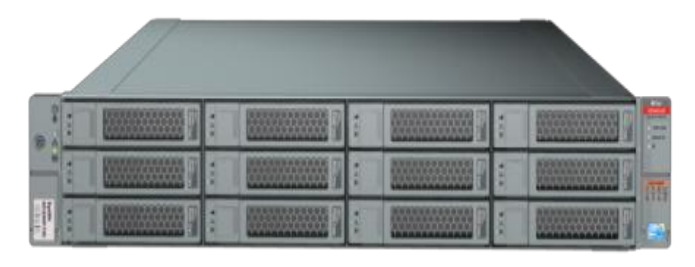

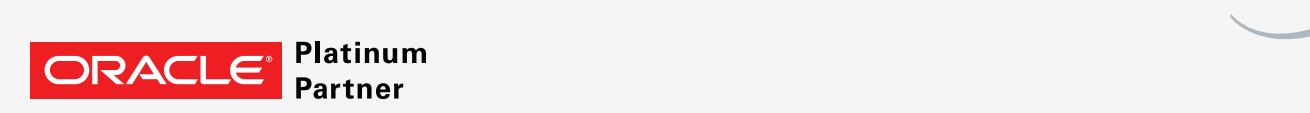

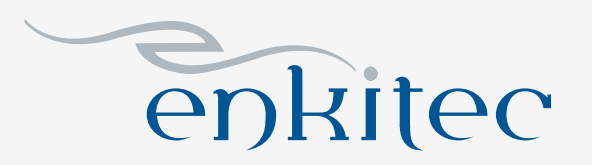

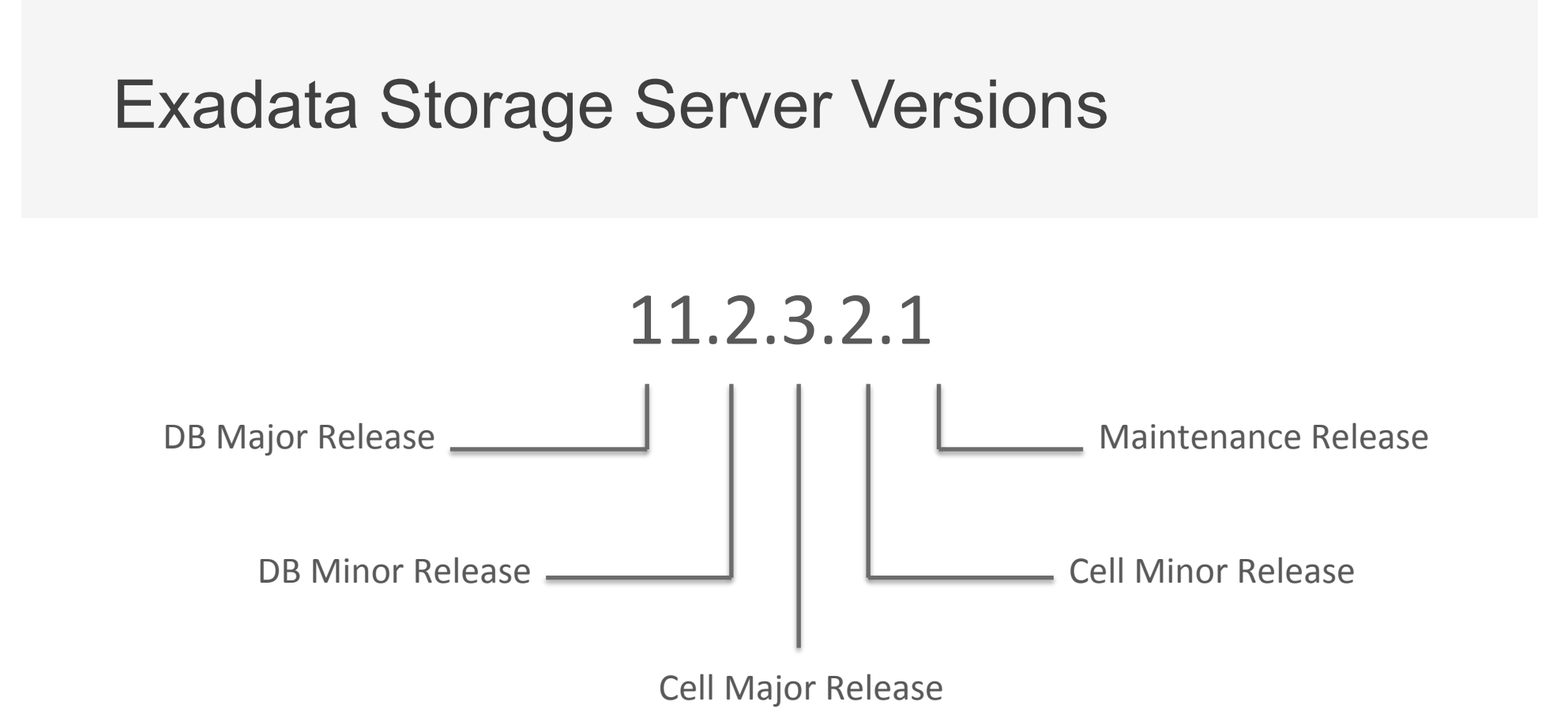

• Changes to the cell major release version include new features

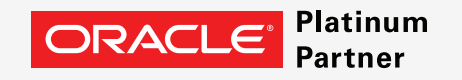

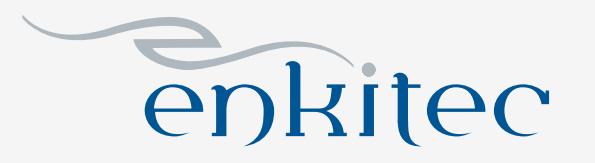

#### Exadata Storage Server Versions

• What version am I running?

[root@enkcel03 ~]# imageinfo

```
Kernel version: 2.6.18-274.18.1.0.1.el5 #1 SMP Thu Feb 9 19:07:16 EST 2012 x86_64
Cell version: OSS_11.2.3.1.1_LINUX.X64_120607
Cell rpm version: cell-11.2.3.1.1_LINUX.X64_120607-1
```
Active image version: 11.2.3.1.1.120607 Active image activated: 2012-06-28 21:45:30 -0500 Active image status: success Active system partition on device: /dev/md6 Active software partition on device: /dev/md8

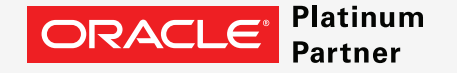

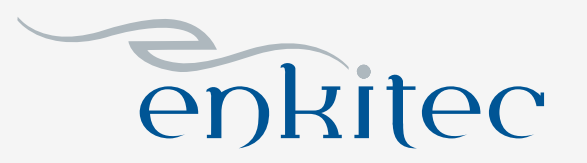

# Exadata Storage Server Patches

- Rolling or full outage
- Apply with patchmgr included with the patch release
- Run from compute node
- Uses dcli and SSH keys to deploy patch across storage grid
- Run once, execute on all cells

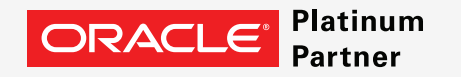

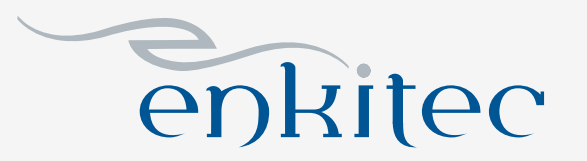

#### Rolling vs. Non-Rolling Storage Server Patches

#### **Non-Rolling Patches**

- Require full outage on the rack •
- Run once, execute on all cells
- Can be applied to standby first
- Known execution time

#### **Rolling Patches**

- Don't require planned downtime
- Run once, execute on all cells
- Should use high redundancy
- Unknown duration due to disk resync

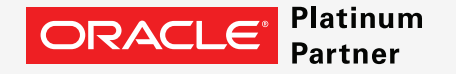

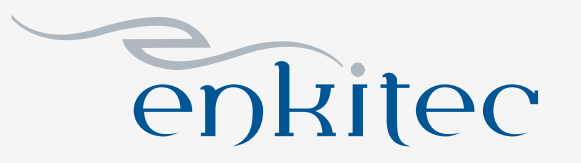

# Storage Server Patch Process (1)

- USB recovery media is recreated to ensure a good backup exists
- New OS image pushed to inactive partitions on each cell
- Grub is pointed to newly patched partitions (via /boot/I am hd boot)
- The cell reboots and firmware is patched multiple reboots can be common
- Post-install validation checks are run
- USB recovery media is updated to match the new software version

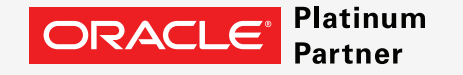

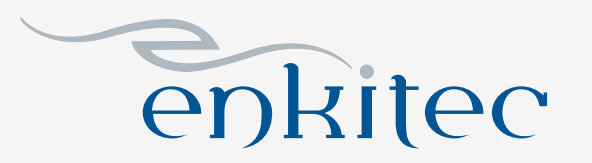

# Storage Server Patch Process (2)

- Cells reboot multiple times after OS is pushed out
	- First pass cell comes up, executes scripts in /install
	- Second pass firmware is updated

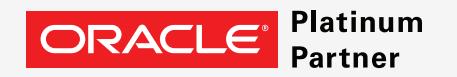

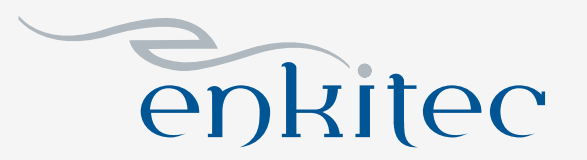

### Storage Server Patch Log Files

- **/root/\_patch\_hctap\_/\_p\_** on each cell for log files
	- **wait\_out** main log file
	- **wait\_out\_tmp** verbose log file

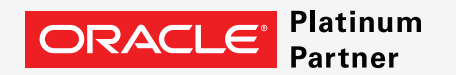

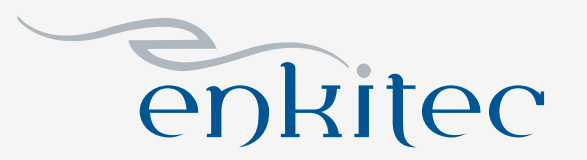

# Patching Database Servers

- Database servers updated along with storage servers
- Utilize yum for updates
	- Replaces old "minimal pack"
- Each version has a yum channel
	- exadata\_dbserver\_11.2.3.2.0\_x86\_64\_base
	- exadata\_dbserver\_11.2.3.2.1\_x86\_64\_base

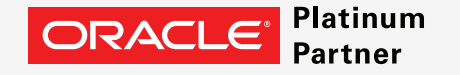

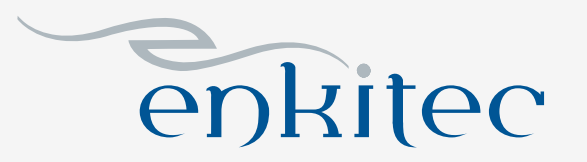

# Patching Database Servers

- Oracle provides dbnodeupdate.sh to make process easier
	- MOS note #1553103.1
- Several options for installation
	- Update directly from ULN
	- Configure local yum repository
	- Mount ISO file containing RPMs
- Can be performed serially, or in parallel with dcli

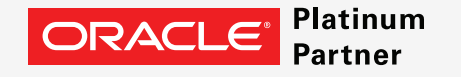

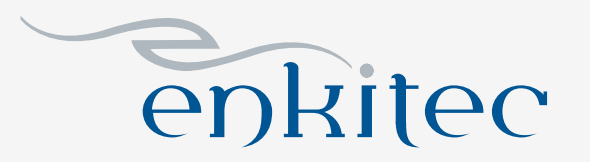

#### dbnodeupdate.sh

- dbnodeupdate.sh performs the following tasks for you
	- Stop/unlock/disable CRS for host restart
	- Perform LVM snapshot backup of / filesystem
	- Mount yum ISO image and configure yum
	- Apply OS updates via yum
	- Relink all Oracle homes for RDS protocol
	- Lock GI home and enable CRS upon host restart

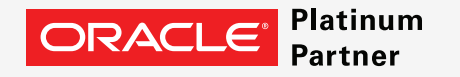

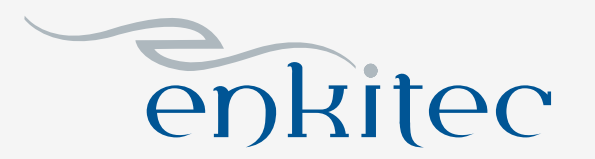

# Quarterly Database Patch for Exadata

- Patches for RDBMS & Grid Infrastructure
- Applied using OPatch no different from "traditional" kit
- Each BP/QDPE contains 3 patches, applied together
	- RDBMS
	- CRS
	- Diskmon
- Patches are cumulative

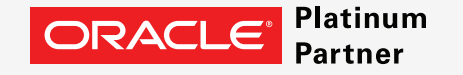

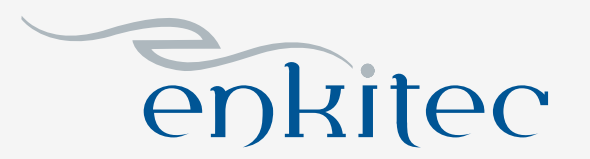

#### QDPE / BP Versions

• Check patch version with "opatch lsinventory"

```
[oracle@enkdb01 ~]$ opatch lsinventory
Interim patches (3) :
Patch 13688022 : applied on Fri Apr 27 14:52:31 CDT 2012
Unique Patch ID: 14639565
Patch description: "Diskmon Patch for Exadata (APR 2012 - 11.2.0.3.5) : (13688022)"
Patch 13696251 : applied on Fri Apr 27 14:51:36 CDT 2012
Unique Patch ID: 14639565
Patch description: "CRS Patch for Exadata (APR 2012 - 11.2.0.3.5) : (13696251)"
Patch 13734832 : applied on Fri Apr 27 14:49:34 CDT 2012
Unique Patch ID: 14639565
Patch description: "Database Patch for Exadata (APR 2012 - 11.2.0.3.5) : (13734832)"
```
• No more cross-referencing with 888828.1

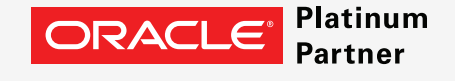

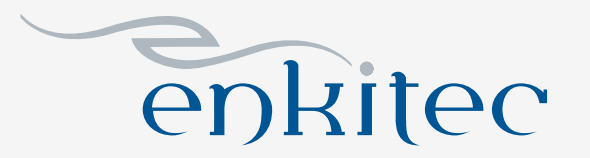

# QDPE / BP Application

- Always rolling patches
- Applied one node at a time
- Use opatch auto to apply
- Requires root privileges
	- sudo is acceptable
- Post-install database scripts

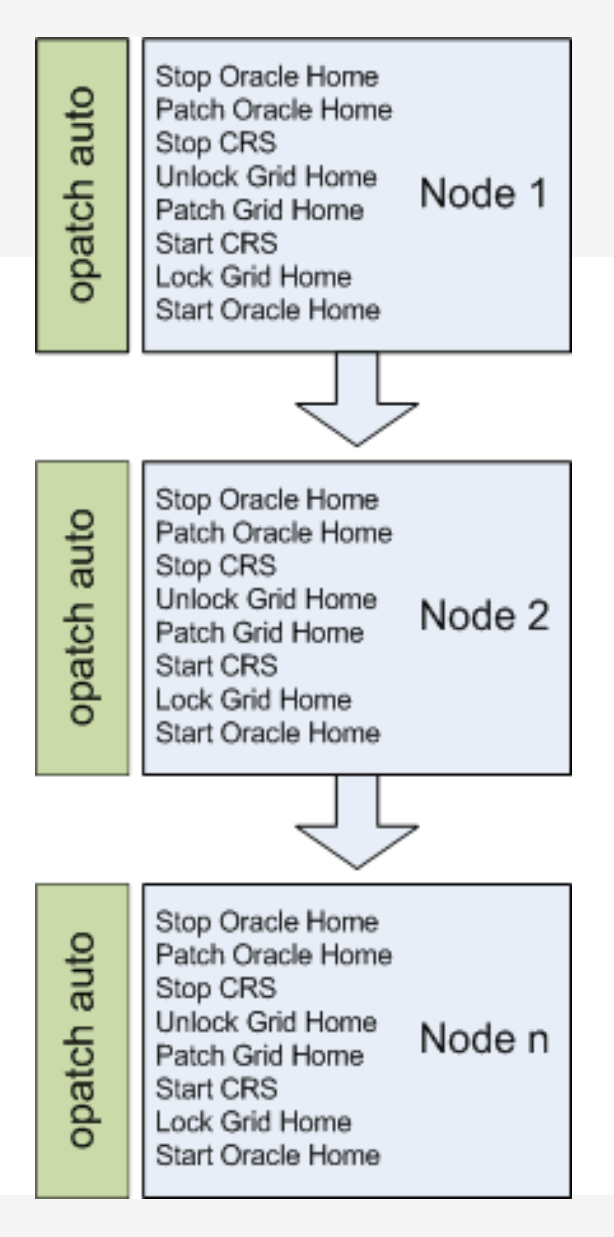

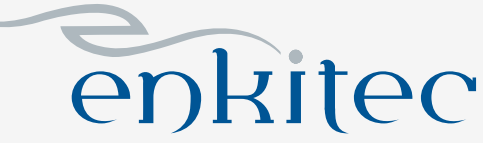

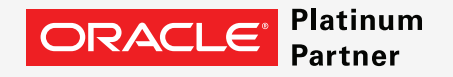

# Patchset Upgrades

- Check MOS #888828.1 for certification
- Read upgrade-specific notes before upgrading
	- 11.2.0.3 MOS #1373255.1
	- $-11.2.0.4 MOS #1555036.1$  and 1565291.1
	- $-12.1.0.1 MOS #1555059.1$
- GI upgrade always rolling
- Database upgrade requires an outage\*

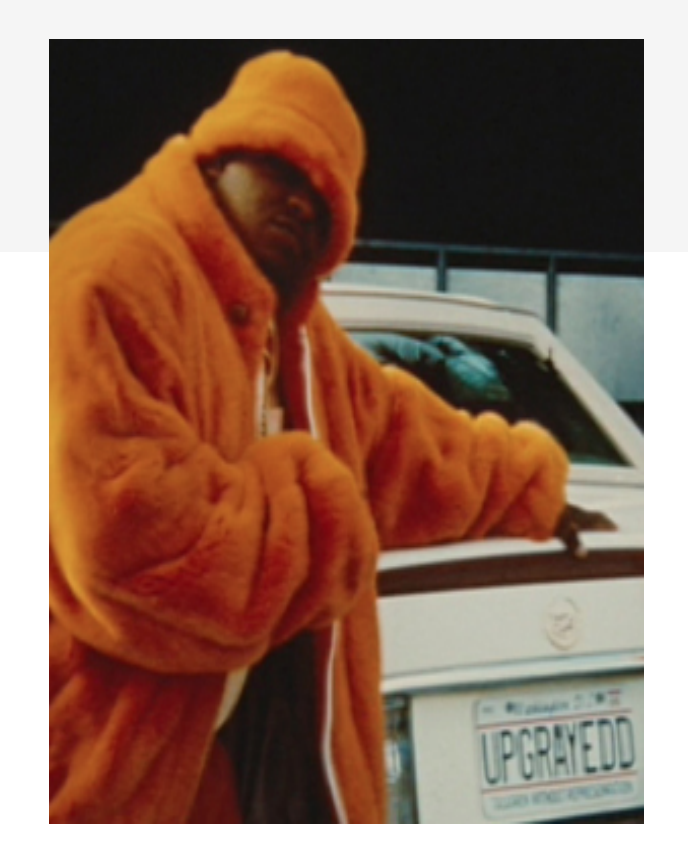

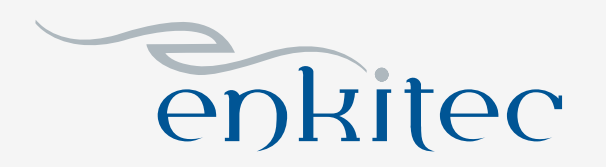

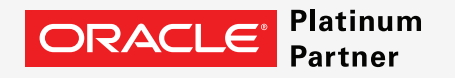

#### Patchset Upgrades

- Minimum cell version requirements
	- $-11.2.0.3 -$  cell version  $11.2.2.4.1 +$
	- $-11.2.0.4 -$  cell version  $11.2.3.2.1 +$
	- $-12.1.0.1 -$  cell version  $12.1.1.1.0 +$
- Install latest BP on current release before upgrading GI/RDBMS
- Relink and apply BP/QDPE after installing software, before running upgrade scripts

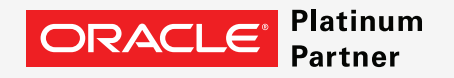

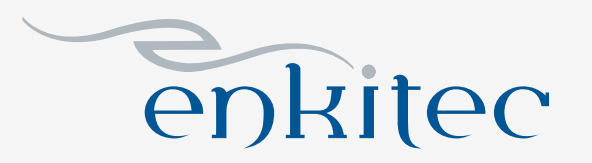

### Infiniband Patches

- Released yearly
- Infiniband switches run CentOS Linux
- New patches applied by patchmgr
- Rolling patches no outage required
	- Spine switch first, followed by leaf switches

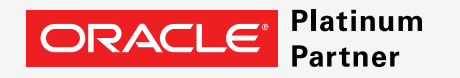

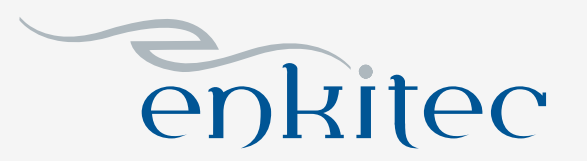

# What's a QFSDP?

- Quarterly Full Stack Download Patch
- Released January, April, July, October
- Contains latest patches for all stacks
	- Infrastructure
	- Database
	- OEM
- Patches still installed individually
- You may not need to apply all patches (Infiniband, PDU, etc)

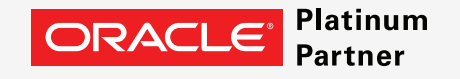

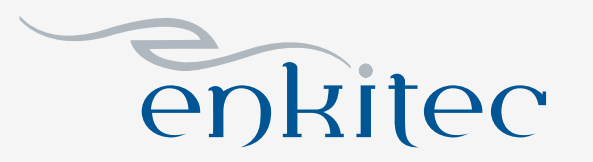

# Minimizing Patching Risk

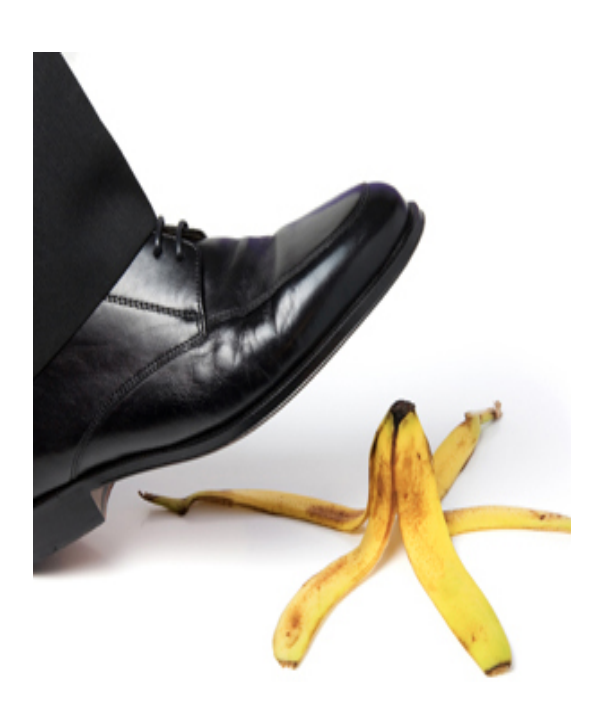

- Create a concise patching plan
- Read all of the notes before starting
- Patch a non-production system first
- Patch the same way on all systems

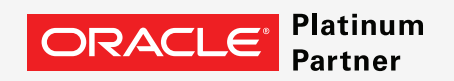

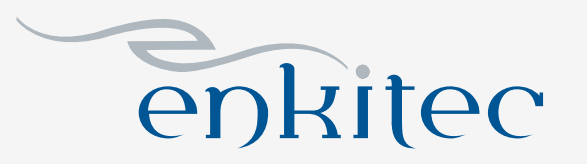

# Standby First Patch Apply

- Apply patches to standby system
- Perform testing with snapshot standby or active data guard
- Dataguard switchover
- Patch previous production system
- Switch back to production or leave as is for next patch cycle

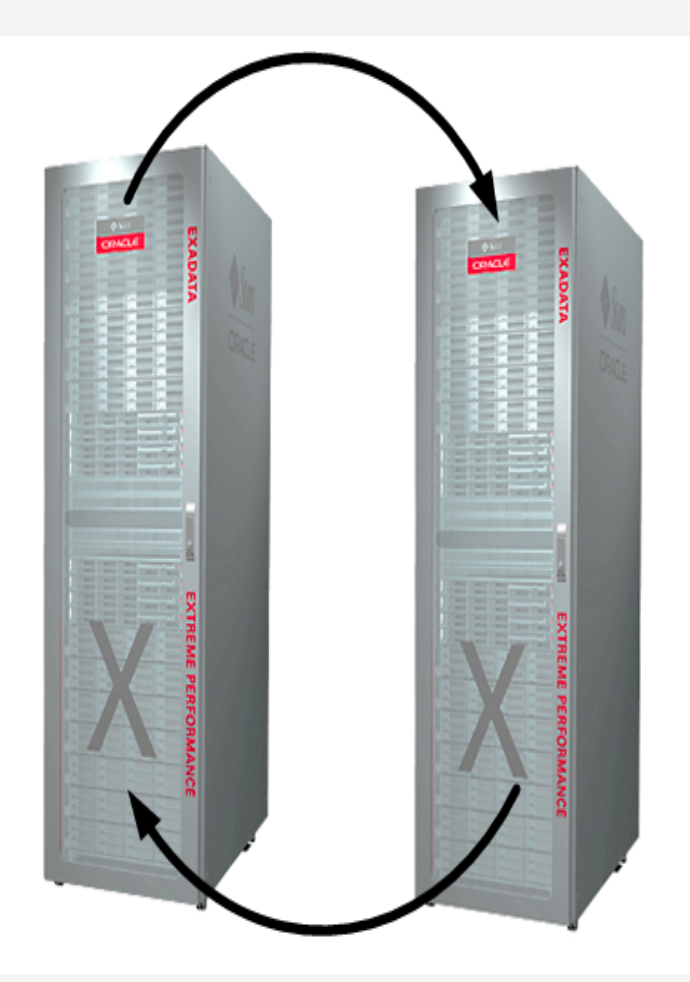

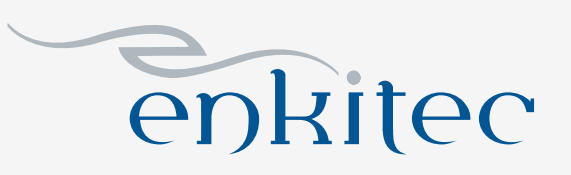

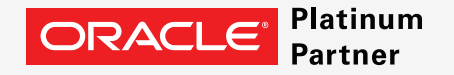

# **OPlan**

• Used with BP/QDPE deployment

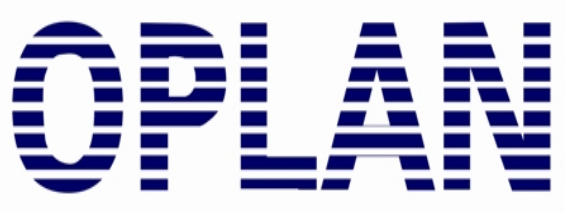

- Creates patch deployment report customized to your environment
- Includes steps for in place, out of place patch and rollback
- MOS Note #1306814.1

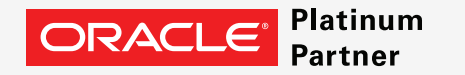

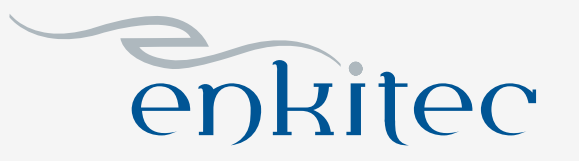

### Final Notes

- Plan accordingly
- Keep to your plan
- Don't rush in
- Give patches 1 month or more to "bake in"

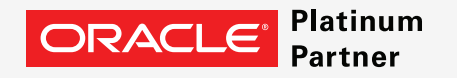

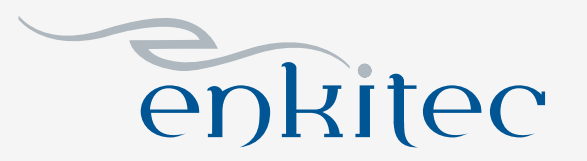

#### Useful MOS Notes

- Supported versions (11.2) #888828.1
- e-Business Suite patch compatibility #1392527.1
- OPlan #1306814.1
- Exachk #1070954.1
- Patchset Upgrades
	- 11.2.0.3 MOS #1373255.1
	- $-11.2.0.4 MOS #1555036.1$  and 1565291.1
	- $-12.1.0.1 MOS #1555059.1$

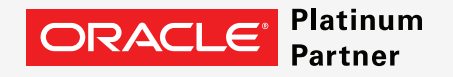

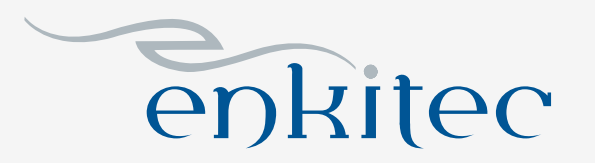

#### **Questions**

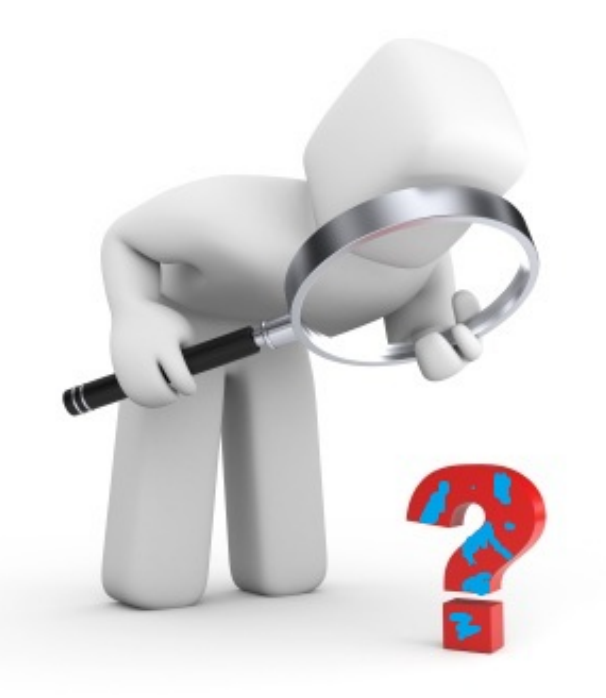

andy.colvin@enkitec.com @acolvin blog.oracle-ninja.com

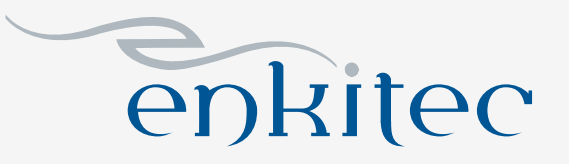

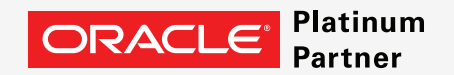